# Numberjack User Guide

May 27, 2013

#### 1 Variables

Constructor for the class Variable:

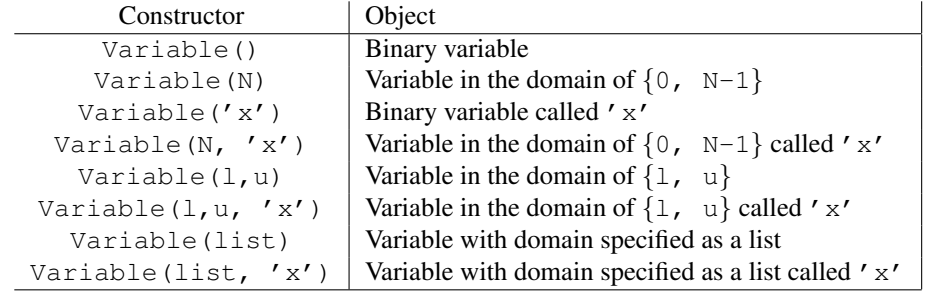

The class VarArray represents a list of Variables.

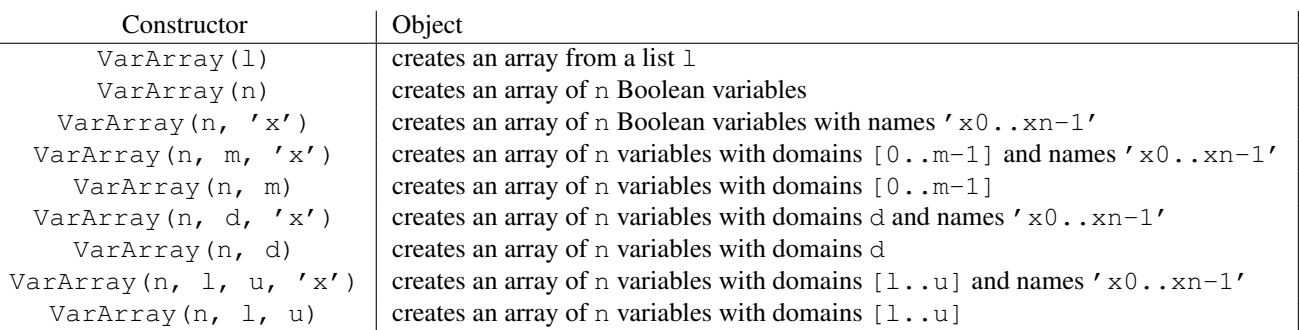

The class Matrix represents a 2-dimensional array of Variables.

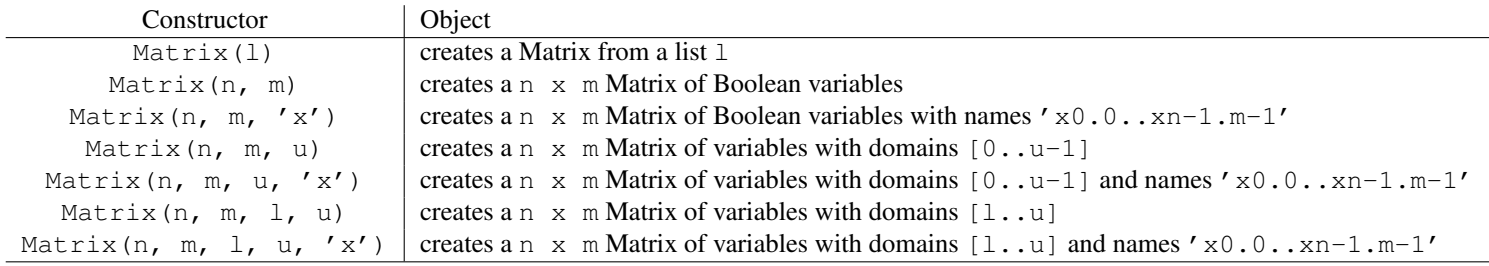

## **Operators**

These use the infix notation ( $x \oplus y$  where  $\oplus$  is an operator). They return an Expression object that can be constrained. Operators in the first table must be used as expressions in another constraint.

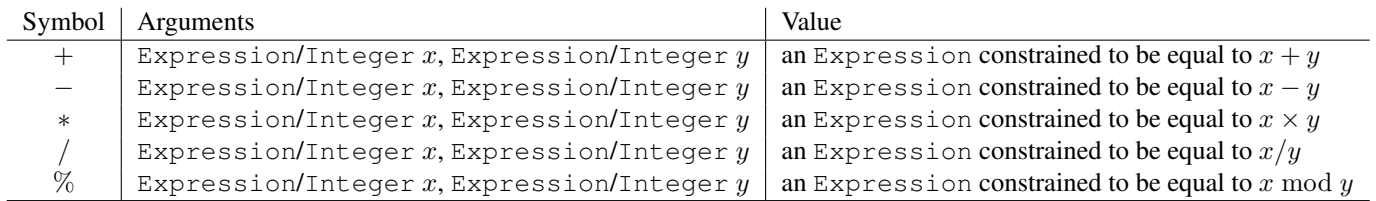

Operators of the second table may be posted as constraints. In this case, if  $x$  is the returned Expression, the posted constraint will have the semantic  $x \neq 0$  (i.e., x is True).

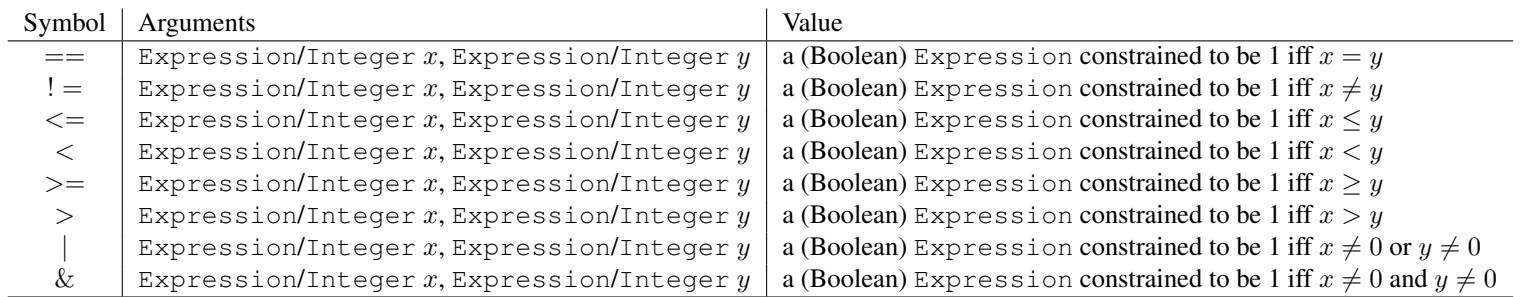

## Functions

These are used as function (foo(args), where foo is the function and args the argunents). They return an Expression object that must be constrained.

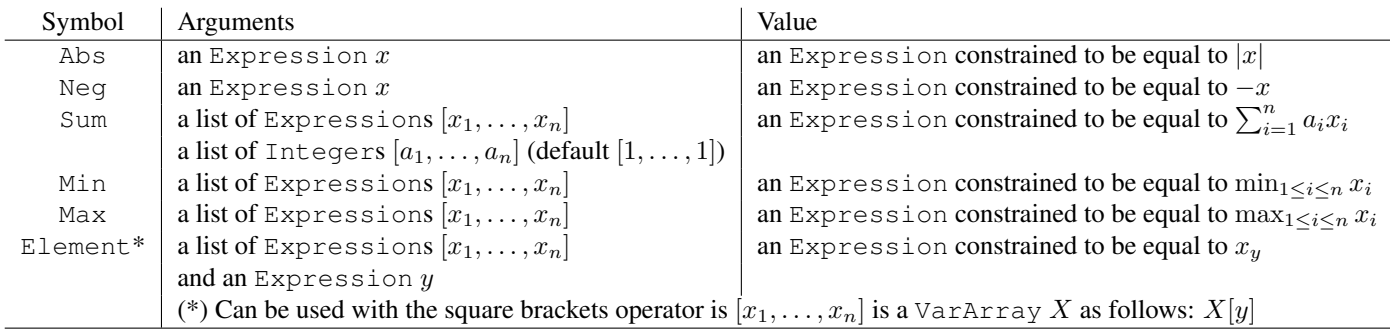

## **Constraints**

These are used as function (foo(args), where foo is the function and args the argunents), they are not expressions and cannot be constrained.

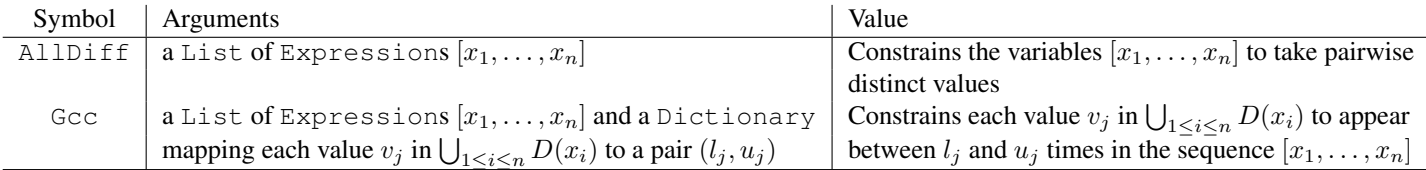

## **Objectives**

These are used as function (foo(args), where foo is the function and args the argunents), they are not expressions and cannot be constrained. Only one objective can be added to the model.

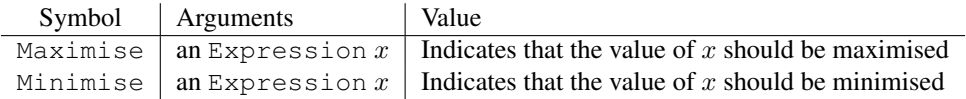

#### Variable Heuristics

Set by the method set Heuristic (var-order, val-order, randomization) of Solver. The possible arguments for "var-order" are:

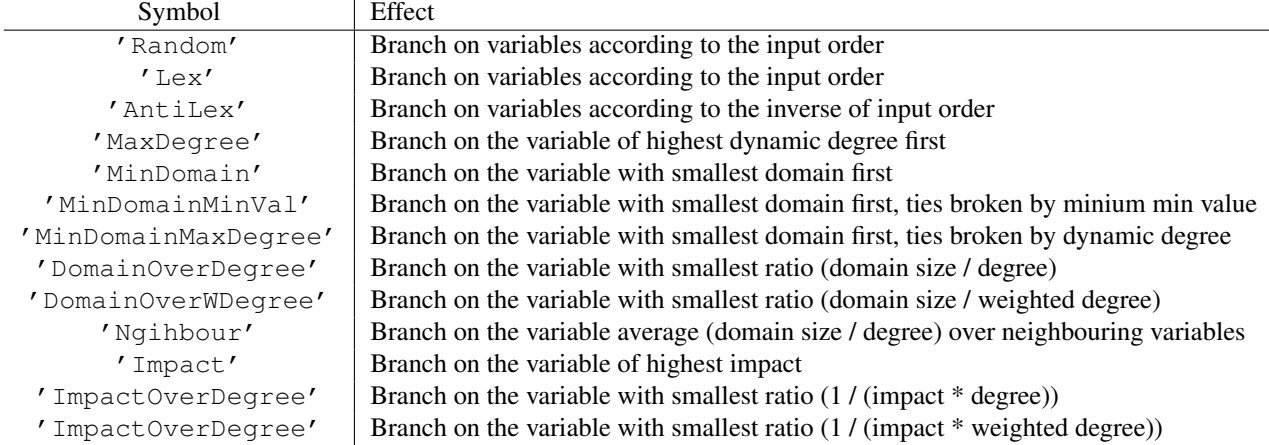

The possible arguments for "val-order" are:

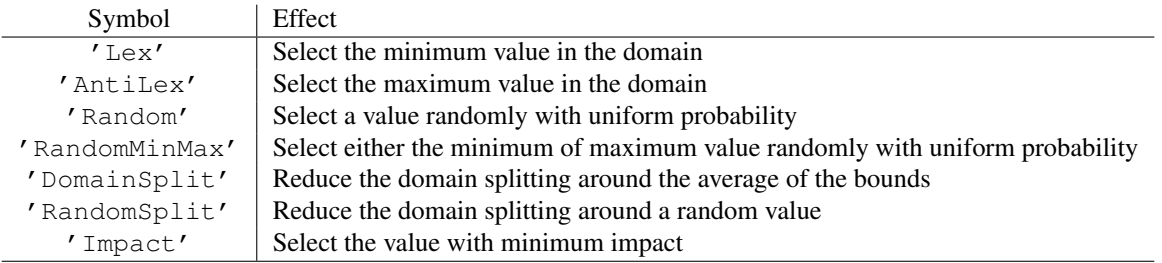

The randomization arguments indicates how many variables should be selected. The final choice is made randomly between them

#### Solving Methods

The standard way of calling the solver is the method  $\text{solve}(X)$  where X is a list of variables (or a VarArray or a Matrix). If no value is given for X, all variables are branched on. It return True is a solution was found and False otherwise.

The method solveAndRestart $(X)$  works similarly as solve  $(X)$ , except that the search will be restarted after a number of failures.

The methods startNewSearch(X) and getNextSolution() allow to find sevral solutions. startNewSearch(X) must be called once to initialise the procedure, then getNextSolution() can be called, finding a new solution at each call.